## МІНІСТЕРСТВО ОСВІТИ І НАУКИ УКРАЇНИ ЧОРНОМОРСЬКИЙ НАЦІОНАЛЬНИЙ УНІВЕРСИТЕТ ІМЕНІ ПЕТРА МОГИЛИ

**Герасимчук Максим Володимирович**

УДК 004.023

# **РОЗРОБКА ІНТЕРАКТИВНОГО ЗАСТОСУНКУ УПРАВЛІННЯ 3D ОБ'ЄКТАМИ ВІРТУАЛЬНОЇ РЕАЛЬНОСТІ**

124 – Системний аналіз

Автореферат

магістерської наукової роботи на здобуття освітньої кваліфікації «Магістр системного аналізу»

Миколаїв – 2019

Магістерська наукова робота є рукопис.

Робота виконана в Чорноморському національному університеті імені Петра Могили Міністерства освіти і науки України на кафедрі інтелектуальних інформаційних систем

Науковий керівник: доцент (б.в.з.) кафедри інженерії програмного забезпечення, к.т.н. Швед Альона Володимирівна

Рецензент: професор, доктор технічних наук. Коваленко Ігор Іванович

Захист відбудеться 27 лютого 2019 р. о 930 гол. на засіланні екзаменаційної комісії (ауд. 2-403) у Чорноморському національному університеті імені Петра Могили за адресою: 54003, м. Миколаїв, вул. 68-ми Десантників, 10.

З магістерською науковою роботою можна ознайомитися в бібліотеці Чорноморського національного університету імені Петра Могили за адресою: 54003, м. Миколаїв, вул. 68-ми Десантників, 10.

Автореферат представлений 26 лютого 2019 р.

Секретар екзаменаційної комісії, к.пед.н., доцент Н. М. Болюбаш

#### **ЗАГАЛЬНА ХАРАКТЕРИСТИКА РОБОТИ**

*Актуальність даної роботи.* Тема віртуальної реальності актуальна як ніколи раніше. Термін віртуальна реальність активно використовується останнім часом для опису різних понять. У цій роботі віртуальна реальність розуміється як тривимірне інтерактивне середовище, що створює у користувача ілюзію присутності там - в одному просторі з тими об'єктами і даними, з якими він взаємодіє. В окремому випадку під віртуальною реальністю розуміють програмно-апаратний комплекс, за допомогою якого здійснюється взаємодія користувача з подібним середовищем. Цей напрямок уже широко використовується для навчання та симуляційного тренування воєнно-промисловим комплексом, для інженерного проектування, у галузі охорони здоров'я, а також у рекламі та торгівлі. Як видно, можливості застосування віртуальної реальності є дуже різноманітними та перспективними.

Отож, хоча віртуальна реальність стрімко набирає популярність, але ще досі знаходиться на початковому етапі свого розвитку. Більшість існуючих технологій для розробки програмного забезпечення з підтримкою VR відрізняються своєю новизною. Майже всі бібліотеки та напрацювання цієї сфери знаходяться на стадії розробки, нарощення функціоналу, подальшого розвитку та вдосконалення. Щодо вичерпуючих методичних та навчальних матеріалів, то їх, відповідно, досить мало, оскільки це незвідана область, яка, не дивлячись на те, що широко підтримується вищезазначеними гігантами ІТ індустрії, ще не має достатньо широкорозповсюджених продуктів, і тому лише невелика кількість розробників не лякається присвятити свій час ще не випробуваній технології і працює над проектами застосувань з підтримкою ВР. Але, як було сказано вище, дана технологія за всіма прогнозами та передбаченнями, найближчим часом стане провідним вектором розвитку інформаційних систем усіх галузей застосування. І тому сьогодення є саме тим моментом, під час якого досвід вивчення даної технології неодмінно стане

конкурентною перевагою в майбутньому, а підтримка її подальшого розвитку забезпечить швидке й стале закріплення її продуктів у повсякденному використанні.

**Об'єкт дослідження** – процеси управління віртуальними моделями об'єктів.

**Предмет дослідження** – моделі, методи та інформаційні технології цифрового моделювання трьохвимірними зображеннями та об'єктами.

**Метою** магістерської наукової роботи є дослідження технологій доповненої та віртуальної реальності на прикладіцифрового моделювання поведінки реальних об'єктів, представлених 3D віртуальними моделями та конкретним спеціально створеним середовищем.

Магістерська наукова робота складається із вступу, 5 розділів, висновків, додатків. Загальний обсяг роботи складає сторінок, и рисунків, таблиць та \_\_\_\_ посилань на літературні джерела.

### **ОСНОВНИЙ ЗМІСТ РОБОТИ**

У вступі магістерської наукової роботи було окреслено актуальність даної роботи, її мету, предмет та об'єкт досліджень, а також практичне значення.

У першому розділі наведено загальну характеристику та поняття віртуальної реальності. Детально розглянуто сфери застосування, історію появи віртуальної реальності та проблеми при розробці додатків віртуальної реальності. В даний момент технології віртуальної реальності широко застосовуються в різних областях людської діяльності: проектування та дизайні, видобутку корисних копалин, військових технологіях, будівництві, тренажерах і симуляторах, маркетингу і рекламі, індустрії розваг і т. д. Віртуальна реальність використовується військовими для навчання і тренування пілотів літальних апаратів, підготовки і симуляції бойових операцій тактичних підрозділів. Віртуальна реальність на сьогоднішній день знайшла своє активне застосування і в сферах промисловості. В автомобільній промисловості технологія використовується для проведення краш-тестів, попереднього складання вузлів і агрегатів автомобіля, а також дозволяє створити ергономіку салону. Системи VR використовуються для створення симуляцій із

зануренням, з допомогою яких майбутні лікарі можуть відточувати свої навички лікування та огляду пацієнтів. В освітніх сферах технологія віртуальної реальності дозволяє школярам і студентам попрацювати в унікальних експериментальних лабораторіях, поспостерігати за історичними подіями та взяти участь в них, побувати у віртуальному космосі або відправитися у віртуальну подорож в деякі локації земної кулі, будувати об'ємні фігури і діаграми і проводити різні досліди. Маркетологи використовують системи віртуальної реальності для формування уявлення клієнта про об'єкт перед продажем. Це дозволяє продемонструвати продукт з усіх боків, включаючи також складні технічні деталі і конструкції. Системи VR використовуються для подання проектів органам державної влади, а також для залучення інвесторів.

Зараз для занурення у віртуальну реальність стимулюється всього лише 2 почуття з 5 - це зір і слух. Ще більша проблема, ніж попередня - це наявність дротів в PC і консольних шоломах. Через шолом віртуальної реальності проходить великий обсяг даних, а для цього потрібні дроти. Для того, щоб відчути себе повністю вільним у віртуальній реальності, потрібно їх прибрати.

У другому розділі проведено аналіз та дослідження засобів для створення віртуальної реальності. Таким чином пропонуються наступні засоби : фреймворк A-Frame, бібліотекта Three.js, Babylon.js. Також це рушії 3D моделювання Unity3D, Unreal Engine та PlayCanvas.

A-Frame це веб-фреймворк з [відкритим вихідним кодом](https://uk.wikipedia.org/wiki/%D0%9F%D0%BE%D0%BB%D1%96%D1%82%D0%B8%D0%BA%D0%B0_%D0%B2%D1%96%D0%B4%D0%BA%D1%80%D0%B8%D1%82%D0%BE%D0%B3%D0%BE_%D0%BA%D0%BE%D0%B4%D1%83) для створення [віртуальної реальності](https://uk.wikipedia.org/wiki/%D0%92%D1%96%D1%80%D1%82%D1%83%D0%B0%D0%BB%D1%8C%D0%BD%D0%B0_%D1%80%D0%B5%D0%B0%D0%BB%D1%8C%D0%BD%D1%96%D1%81%D1%82%D1%8C) (ВР). В першу чергу він підтримується [Mozilla](https://uk.wikipedia.org/wiki/Mozilla_Foundation) та спільнотою [WebVR.](https://uk.wikipedia.org/wiki/WebVR) Це фреймворк на основі системи компонентів сутності (entity component system) для Three.js де розробники можуть створювати 3D і WebVR сцени, використовуючи [HTML.](https://uk.wikipedia.org/wiki/HTML) HTML забезпечує звичні засоби роботи для веб-розробників і дизайнерів, включно із популярними патернами розробки ігор, які використовуються наприклад в [Unity.](https://uk.wikipedia.org/wiki/Unity_(%D1%80%D1%83%D1%88%D1%96%D0%B9_%D0%B3%D1%80%D0%B8)) Візуально це виглядає як веб-сторінка, яка за своєю суттю представляє тривимірне зображення, за яким можна переміщатися і з

об'єктами якого можна взаємодіяти. Оскільки технічно все промальовується за допомогою WebGL, то основне завдання фреймворка - це дати розробникам простий інструмент, який би дозволив їм створювати тривимірний веб звичним, дуже схожим на HTML-розмітку, способом.

Three.js - легка кросбраузерна бібліотека JavaScript, що використовується для створення та відображення анімованої комп'ютерної 3D графіки при розробці вебдодатків. Three.js скрипти можуть використовуватися спільно з елементом HTML5 CANVAS, SVG або WebGL.

Three.js дозволяє створювати прискорену на GPU 3D графіку, використовуючи мову JavaScript як частина сайту без підключення пропрієтарних плагінів для браузера. Це можливо завдяки використанню технології WebGL. Підтримує тривимірні моделі формату Collada.

Babylon.js - легкий кросбраузерний JavaScript-фреймворк, який використовує API WebGL для відображення 2D і 3D-графіки в браузері без використання будьяких сторонніх плагінів і доповнень. Babylon.js використовує елемент HTML5 Canvas. Фреймворк поширюється під ліцензією Apache 2.

Unity - кросплатформенне середовище розробки комп'ютерних ігор. Unity дозволяє створювати додатки, що працюють під більш ніж 20 різними операційними системами, що включають персональні комп'ютери, ігрові консолі, мобільні пристрої, інтернет-додатки та інші. Випуск Unity відбувся в 2005 році і з того часу йде постійний розвиток.

Основними перевагами Unity є наявність візуальної середовища розробки, міжплатформеній підтримки і модульної системи компонентів. До недоліків відносять появу складнощів при роботі з багатокомпонентними схемами і труднощі при підключенні зовнішніх бібліотек.

Unreal Engine - ігровий движок, що розробляється і підтримується компанією Epic Games. Написаний на мові C ++, движок дозволяє створювати ігри для більшості операційних систем і платформ: Microsoft Windows, Linux, Mac OS і Mac OS X; консолей Xbox, Xbox 360, Xbox One, PlayStation 2, PlayStation 3, PlayStation 4, PSP, PS Vita, Wii, Dreamcast, GameCube і ін., а також на різних портативних

пристроях, наприклад, пристроях Apple (iPad, iPhone), керованих системою iOS і інших.

PlayCanvas – це рушій тривимірного моделювання з відкритим вихідним кодом, який працює в онлайн режимі та надає інтерфейс для розробки додатків у межах вікна браузера. Створені додатки можна тестувати відразу у вікні браузера, що є доступним за допомогою одного натиснення кнопки миші, а також зберігати створені проекти в хмарних сховищах.

У третьому розділі наведено модель та технічне проектування, побудовано функціональну модель IDEF0, вибрано програмне забезпечення для розробки.

Методологія функціонального моделювання IDEF0 – це технологія опису системи в цілому як великої кількості взаємозалежних дій, або функцій. Важливо відзначити функціональну спрямованість IDEF0 – функції системи досліджуються незалежно від об'єктів, які забезпечують їх виконання. "Функціональна" точка зору дозволяє чітко відокремити аспекти призначення системи від аспектів її фізичної реалізації.

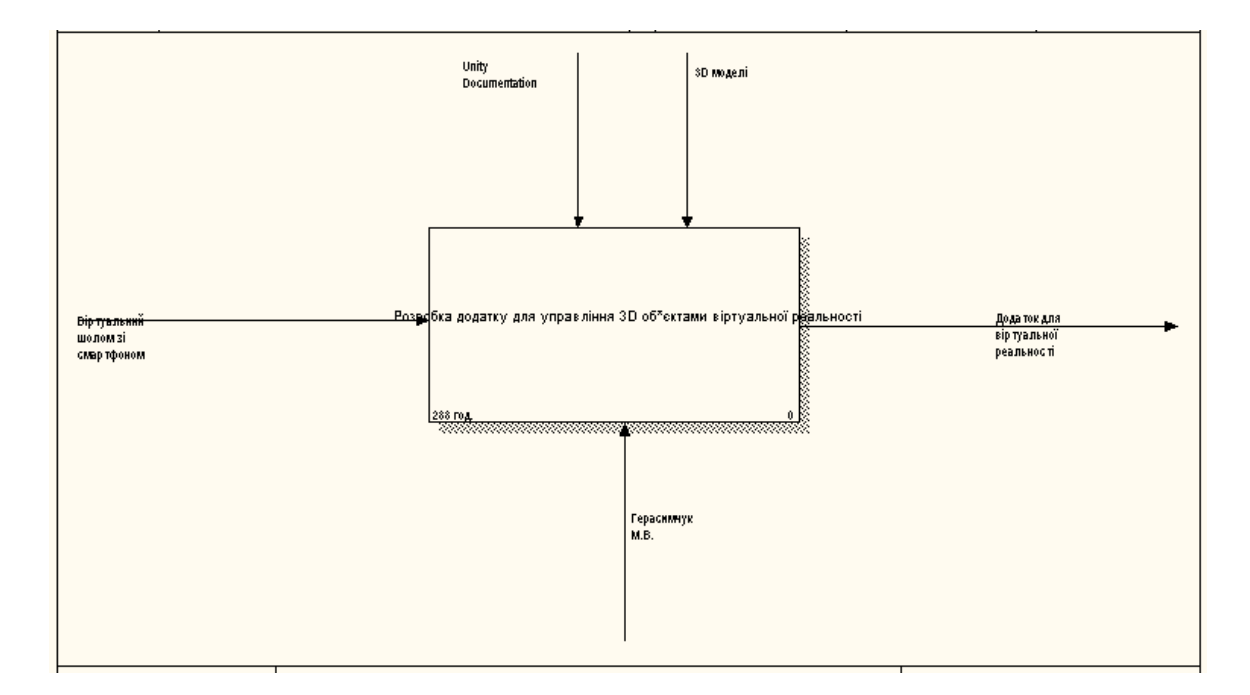

Рис. 1. Функціональна діаграма IDEF0

Функціональний блок називається «Розробка додатку віртуальної реальності». На вхід подається пристрій для роботи з додатком. На виході отримуємо готовий додаток.

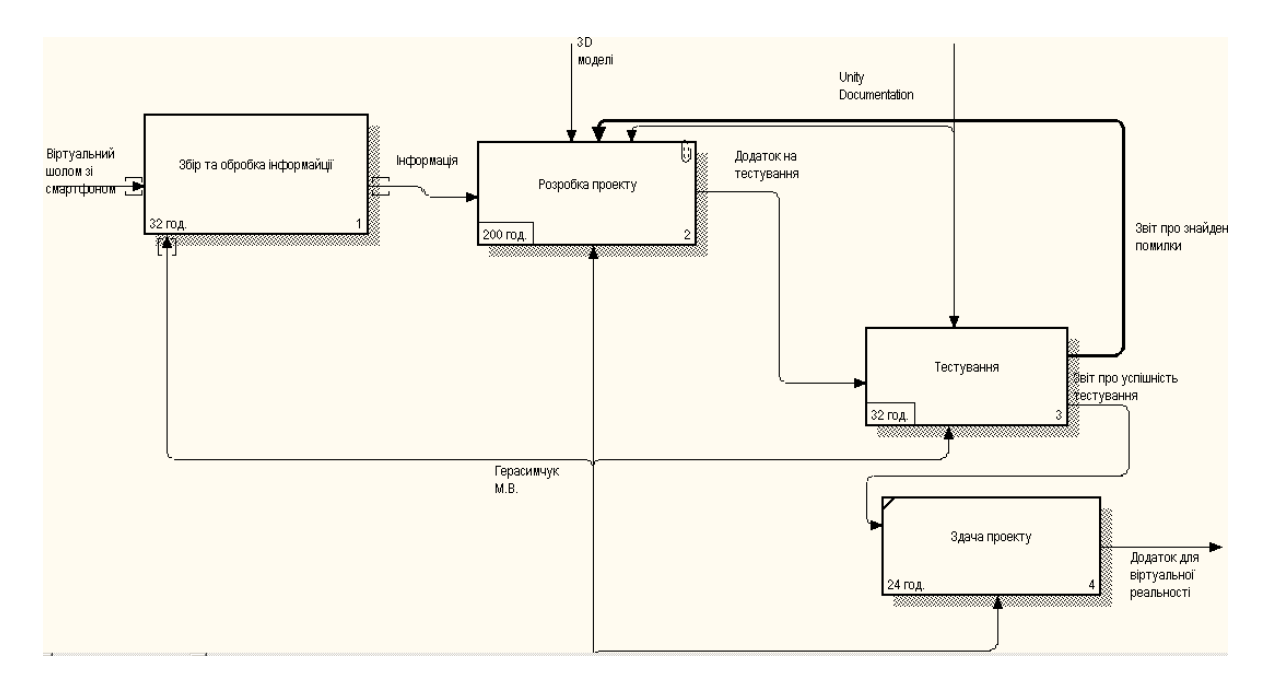

Рис. 2. Декомпозована IDEF0 діаграма

Початкова діаграма була розбита на чотири функціональні блоки:

- збір та обробка інформації;
- розробка проекту;
- тестування;
- здача проекту.

В даній діаграмі також є стрілки входу:

- «Інформація»
- «Додаток на тестування»
- «Звіт про тестування»
- «Звіт про знайдені помилки»

Функціональний блок «Розробка проекту» був декомпозований.

У четвертому розділі наведено результати розробки віртуальної системи. В результаті розробки застосунку віртуальної реальності було створено розважально –

пізнавальний додаток з віртуальною імітацією підводного світу. Було виконано пошук інструментів для імітації підводного простору.

Проект складається з двох сцен - стартовою і основний. У стартовій сцені є ще одна кнопка - «Старт». Вона переводить користувача до основній сцені. При наведенні курсору на будь-яку з написів, виникає перевірка для виключення випадкового наведення. Перевірка проводиться у вигляді кола, яка поступово вимальовується. Як тільки вона замикається, проводиться перехід згідно функціоналу кнопки.

Моделі, що імпортуються в проект, нізкополігональні для гарної продуктивності додатка. Бажано присутність анімації в моделі для більшої реалістичності. У моделях немає занадто тонких деталей, у віртуальній реальності вони виглядають не так, як задумано, з помилками.

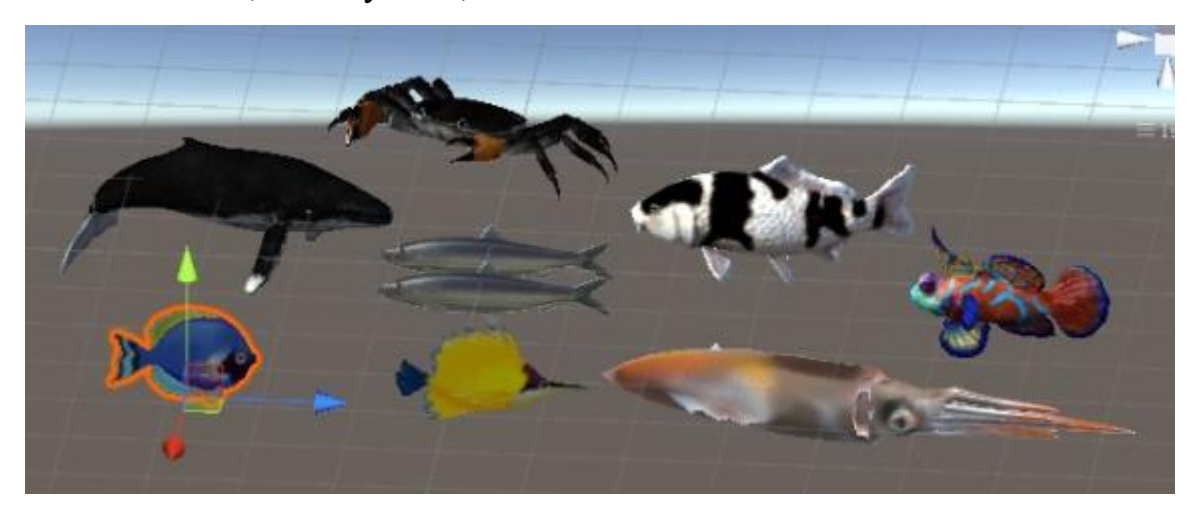

Рис. 3. Графічний матеріал додатку

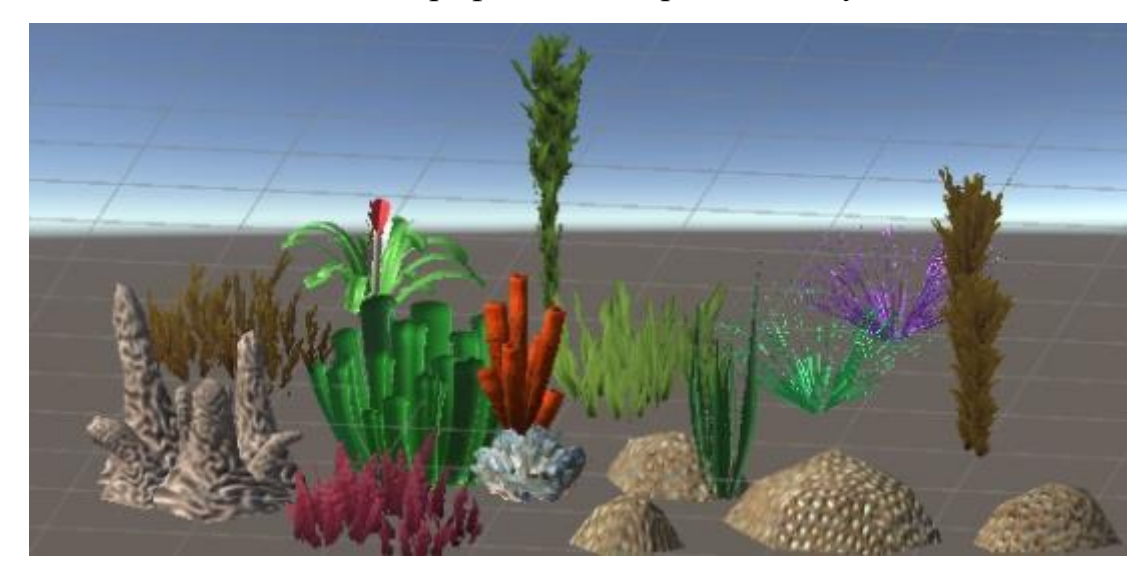

Рис. 4. Графічний матеріал додатку

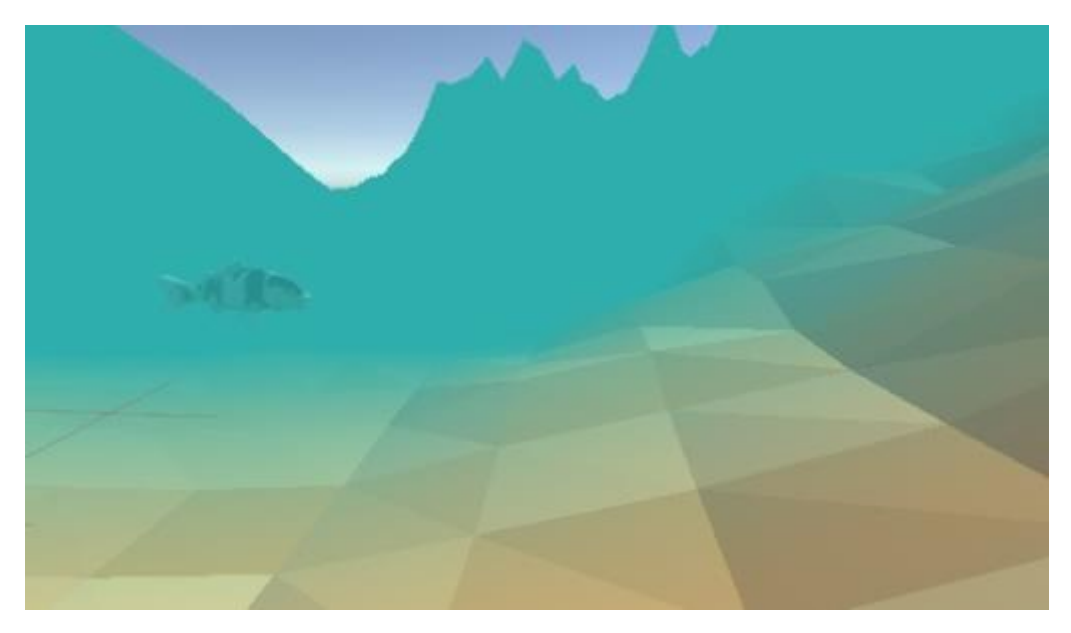

Рис. 5. Приклад роботи додатку

У методичній частині розроблено лабораторну роботу на тему «Знайомство з Unity. Створення простої сцени віртуальної реальності на Unity»

В спеціальній частині магістерської наукової роботи з «Охорони праці» розглянуто мікрокліматичні умови праці на робочих місцях у ТОВ «Чорномор» та розроблено інструктаж з техніки безпеки під час землетрусу.

#### **ЗАГАЛЬНІ ВИСНОВКИ**

В ході виконання роботи, об'єктом дослідження якої була обрана тема віртуальної реальності, було розроблено мобільний додаток.

Перед розробкою потрібно було вирішити теоретичні питання і розглянути поняття віртуальної реальності. Віртуальна реальність розвивалася поступово, її зростання стримували невеликі можливості обчислювальних пристроїв тих років. На сьогоднішній момент випускається все більше нових додатків і шоломів, які забезпечують тривимірний огляд. Їх різновиди були проаналізовані, обрана різновид шолома і платформа, під яку проводилася розробка. Віртуальна реальність знаходить своє застосування як в вузькоспеціалізованих професійних областях, так і в додатках, розрахованих на широку аудиторію.

Основні завдання дослідження повністю виконані:

- проаналізовано сучасний стан предметної області;
- досліджено існуючі засоби для створення віртуальної реальності;
- розроблено програмне забезпечення для поставленої задачі;
- проведено тестування отриманого результату.

Особливу увагу приділено взаємодії з віртуальною реальністю: управління, пересуванню, навігації. Вивчено механізм дії шолому віртуальної реальності. Розглянуто питання, неминуче виникають при розробці: як забезпечити управління предметами і пересування в просторі, як розробити призначений для користувача інтерфейс. Розробка віртуальної реальності має свої тонкощі, які часто стають помітними лише при зануренні в неї.

У спеціальній частині магістерської роботи з «Охорони праці» було здійснено аналіз умов праці у офісному приміщенні ТОВ «Чорномор. Результатом є визначення мікрокліматичних умов, а також розробка інструктажу для забезпечення безпеки під час пожежі на робочих місцях.

За результатами оцінки параметрів мікроклімату було з'ясовано, що такі параметри як температура, вологість та швидкість руху повітря у приміщенні знаходяться в межах оптимальних показників згідно з ДСН 3.3.6.042-99.

В результаті опрацювання правил поведінки під час пожежі було розроблено інструктаж для працівників, яка описує дії у результаті виникнення пожежі.

### **АНОТАЦІЯ**

## студента групи 607 ЧНУ ім. Петра Могили

## **Герасимчука Максима Володимировича**

Магістерської роботи на тему:

**«**Розробка інтерактивного застосунку управління 3D об'єктами віртуальної реальності»

Дана магістерська наукова робота присвячена створенню застосунку для управління 3D об'єктами віртуальної реальності.

Об'єктом дослідження є процеси управління віртуальними моделями об'єктів.

Предметом дослідження є моделі, методи та інформаційні технології цифрового моделювання трьохвимірними зображеннями та об'єктами.

Метою цієї дипломної роботи є дослідження технологій доповненої та віртуальної реальності на прикладіцифрового моделювання поведінки реальних об'єктів, представлених 3D віртуальними моделями та конкретним спеціально створеним середовищем.

Для розв'язання поставлених завдань використано наступні методи наукового дослідження: теоретичний аналіз літературних джерел, порівняння, аналогія, узагальнення, конкретизація, спостереження.

Дипломна робота містить наступні розділи:

- аналіз предметної сфери;
- аналіз користувацьких інтерфейсів;
- спеціальна частина «Охорона праці»;
- моделювання та технічне проектування;
- програмна реалізація.

У першому розділі дипломної роботи проведено аналіз та дослідження сучасного стану предметної області.

У другому розділі було проведено аналіз та дослідження засобів для створення віртуальної реальності.

У третьому розділі дипломної роботи було описано функціональну модель та технічне проектування .

У четвертому розділі було описано програмну реалізацію додатку.

У п'ятому розділі було здійснено аналіз умов праці у офісному приміщенні ТОВ «Чорномор. Результатом є визначення мікрокліматичних умов, а також розробка інструктажу для забезпечення безпеки під час пожежі на робочих місцях.

У шостому розділі було розроблено лабораторну роботу на теми «Знайомство з Unity. Створення простої сцени віртуальної реальності на Unity»

Дипломна робота містить сторінок (без додатків), рисунків, \_\_ таблиці, \_\_ джерел,\_\_ додатків.

Ключові слова: віртуальна реальність, 3D модель, шолом віртуальної реальності.

#### **ABSTRACT**

#### to the master's scientific work

on the topic: « Development an interactive application for managing 3D objects of virtual reality»

Student: Herasymchuk Maksym

The given master's scientific work is devoted to creation of application for management of 3D objects of virtual reality.

The object of the study is the processes of managing the virtual object models.

The subject of the study is the models, methods and information technologies of digital modeling of three-dimensional images and objects.

The purpose of this thesis is the study of complementary and virtual reality technologies, for example, digital modeling of the behavior of real objects represented by 3D virtual models and a specific specially created environment.

The following methods of scientific research were used to solve the tasks: theoretical analysis of literary sources, comparison, analogy, generalization, specification, observation.

Thesis contains the following sections:

- analysis of the subject area;

- analysis of user interfaces;

- special part of "Labor Protection";

- modeling and engineering design;

- software implementation.

In the first section of the dissertation, the analysis and research of the current state of the subject area is carried out.

In the second section, we analyzed and investigated the means to create a virtual reality.

In the third section of the thesis, a functional model and technical design were described.

The fourth section describes the program implementation of the application.

In the fifth section an analysis of working conditions in the office premises of Chernomor LLC was carried out. The result is the definition of microclimatic conditions, as well as the development of safety instructions during workplace fire.

In the sixth section, the laboratory work on "Understanding Unity. Creating a Simple Scene of Virtual Reality on Unity »

Thesis contains \_\_\_ pages (without appendixes), \_\_\_ drawings, \_\_\_ tables, \_\_\_ sources, \_\_ applications.

Key words: virtual reality, 3D model, virtual reality helmet.